**Kommentar** Korruption

## 'Bau, Polizei, Rüstung und **Banken: So korrupt war 2008**

FLORIAN KLENK

E in Jahresrückblick des Grauens:<br>E Der LIF-Mäzen Hans Peter Haselsteiner steckt einer kleinen Lobbyagentur Millionen zu, diese finanziert in Ungarn liberale Parteien und seine Strabag erhält den Zuschlag zum Bau von Autobahnen bei Budapest.

Der abgesetzte BKA-Chef Herwig Haidinger beklagt Geheimnisverrat im Innenministerium - dafür wird er suspendiert. Dabei gibt es genügend Mails aus dem Innenministerium, die seine Angaben belegen.

Im Prater vergibt die rote Stadträtin Grete Laska freihändig Millionen, diese versickern dann im Sumpf rund ums Riesenrad.

Die Korruptionsbehörde BIA wird von Zeitungen und Parteien - bis auf die Grünen - als Stasi-Truppe diffamiert, nur weil sie es wagt, gegen Politiker, Polizisten und Banker zu ermitteln. Ihr droht nun das Aus.

Und dann wären da noch: Meinl und Grasser. Horngacher und Geiger. Elsner und Flöttl. Constantia, Immofinanz und Kärntner Hypo.

Nicht zu vergessen die Rüstungsindustrie: Schleppend verlaufen die Eurofighter-Ermittlungengegen Rumpold und Co. sowie jenen Airchief des Bundesheeres, der "Darlehen" von einem Waffenlobbyisten nahm. Ende des Jahres dann noch Hausdurchsuchungen bei Graf Mensdorf-Pouilly, der in England der Waffenkorruption verdächtigt wird.

Ist Österreich am Ende ein korruptes Land? Nicht korrupter als andere. Aber die Bekämpfung schwächelt. analysiert ein neuer Report des Europarats. Es fehlt an bissigen Behörden, an der Trennung von Partei und Staat und an scharfen Gesetzen. All das ist nicht neu. Aber es wird endlich eingemahnt. Das ist die gute Nachricht im Jahr 2008. Die schlechte: der Warnruf wird verhallen. ж

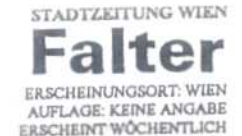